инова Светлана Меловистерство науки и высшего образования Российской Федерации Федеральное государственное бюджетное образовательное учреждение высшего образования 1cafd4e102a27ce11a89a2a7ceb20237f3ab5c65 in rocyдарственный индустриальный институт» Политехнический колледж Документ подписан простой электронной подписью Информация о владельце: ФИО: Блинова Светлана Павловна Должность: Заместитель директора по учебно-воспитательной работе Дата подписания: 05.04.2023 14:03.58 Уникальный программный ключ:

# **РАБОЧАЯ ПРОГРАММА УЧЕБНОЙ ДИСЦИПЛИНЫ «AUTOCAD»**

# **(ТРЕТИЙ КУРС)**

По специальности: 23.02.03 Техническое обслуживание и ремонт автомобильного транспорта Рабочая программа учебной дисциплины «Autocad» разработана на основе Федерального государственного образовательного стандарта (далее ФГОС 3+) по специальности среднего профессионального образования 23.02.03 Техническое обслуживание и ремонт автомобильного транспорта

**Организация-разработчик:** Политехнический колледж ФГБОУ ВО «Норильский государственный индустриальный институт**»**

**Разработчик:** Кузьмина Светлана Михайловна, преподаватель

Рассмотрена на заседании цикловой комиссии общетехнических дисциплин и автотранспорта

Председатель комиссии  $\Box$ 

Утверждена методическим советом политехнического колледжа ФГБОУ ВО «Норильский государственный индустриальный институт» Протокол заседания методического совета  $N_2$  от « $\gg$  20\_г.

Зам.директора по УР **Блинова С.П.** 

# **СОДЕРЖАНИЕ**

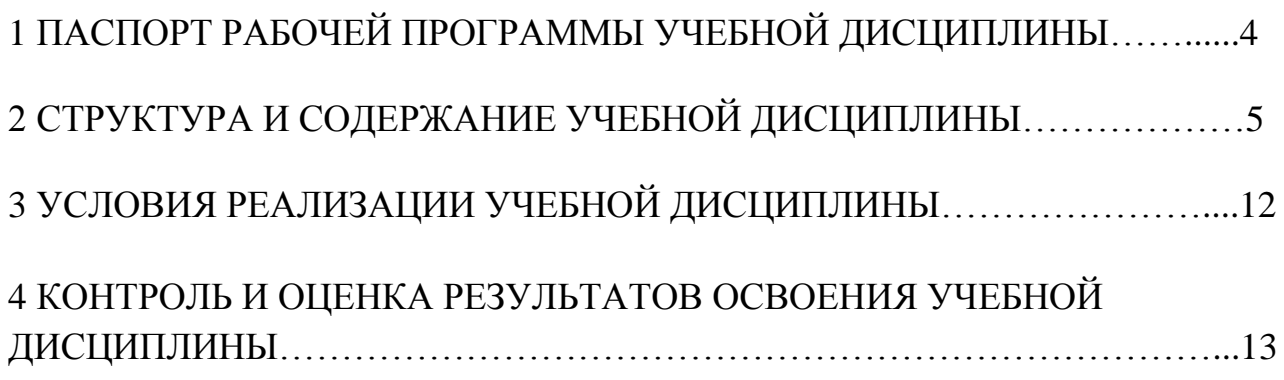

# **1 ПАСПОРТ РАБОЧЕЙ ПРОГРАММЫ УЧЕБНОЙ ДИСЦИПЛИНЫ «AUTOCAD»**

#### **1.1 Область применения программы**

Рабочая программа учебной дисциплины «Autocad» является частью программы подготовки специалистов среднего звена в соответствии с ФГОС СПО по специальности 23.02.03 Техническое обслуживание и ремонт автомобильного транспорта (АМ).

### **1.2 Место дисциплины в структуре основной профессиональной образовательной программы:**

Является общепрофессиональной дисциплиной и относится к профессиональному циклу.

#### **1.3 Цели и задачи дисциплины – требования к результатам освоения дисциплины:**

**Целью** изучения дисциплины **«AutoCAD**» является

- формирование основных понятий программы,

- отработка навыков рисования объектов и их редактирования,

-формирование умения работать с информацией, необходимой для решения поставленной задачи,

-формирование навыков пользования графическими возможностями программы в профессиональной деятельности,

- подготовка студентов к самостоятельной работе, выполняя которую они должны продемонстрировать основные ЗУН при работе с программой автоматизированного проектирования AutoCAD.

Данная цель может быть достигнута посредством решения следующих **задач:**

**-**практическое освоение приемов и методов выполнения технических чертежей различного вида;

- владение основами алгоритмизации и автоматизации выполнения работ;

**-** воспитание внимательности, усидчивости, работоспособности,

- интереса к изучению программы,

-аккуратности и бережного отношения к технике,

-самостоятельности.

В результате освоения учебной дисциплины студент должен **уметь:** -оформлять проектно-конструкторскую, технологическую и другую техническую документацию в соответствии с действующей нормативной базой; -выполнять изображения, разрезы и сечения на чертежах;

-выполнять деталирование сборочного чертежа;

-решать графические задачи.

В результате освоения учебной дисциплины студент должен **знать:** -возможности пакетов прикладных программ компьютерной графики в профессиональной деятельности;

-основные правила построения чертежей и схем;

-способы графического представления пространственных образов;

-основные положения конструкторской, технологической документации, нормативных правовых актов;

-основы строительной графики

**1.4** В процессе освоения дисциплины у студентов должны формироваться общие и профессиональные компетенции

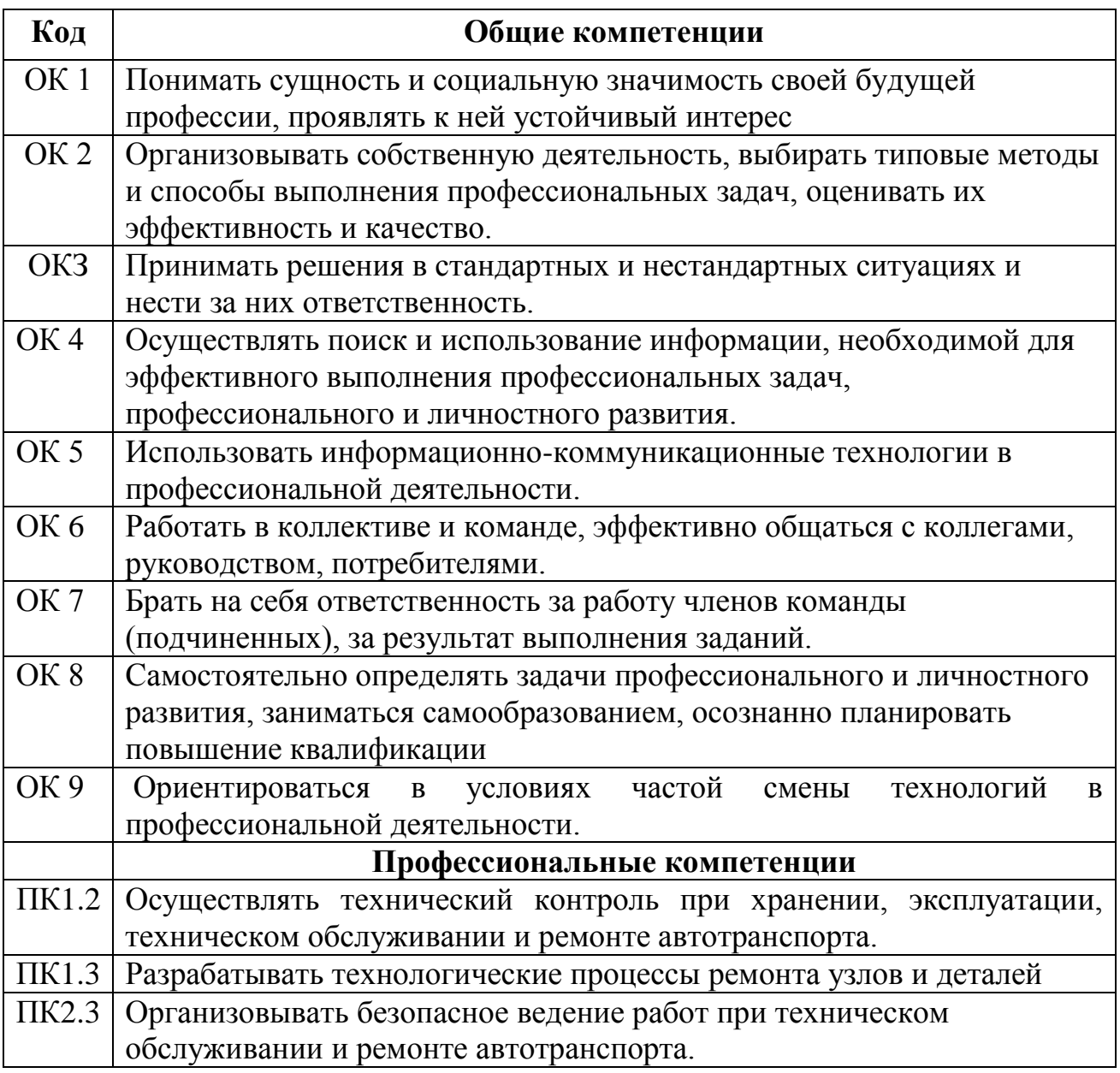

# **1.5 Рекомендуемое количество часов на освоение примерной программы учебной дисциплины:**

Максимальной учебной нагрузки обучающегося 51 час, в том числе:

- обязательной аудиторной учебной нагрузки обучающегося 34 часа;

- обязательных аудиторных практических занятий 34 часа;
- самостоятельной работы обучающегося 17 часов.

# **2 СТРУКТУРА УЧЕБНОЙ ДИСЦИПЛИНЫ «AUTOCAD» 2.1 Объем учебной дисциплины и виды учебной работы**

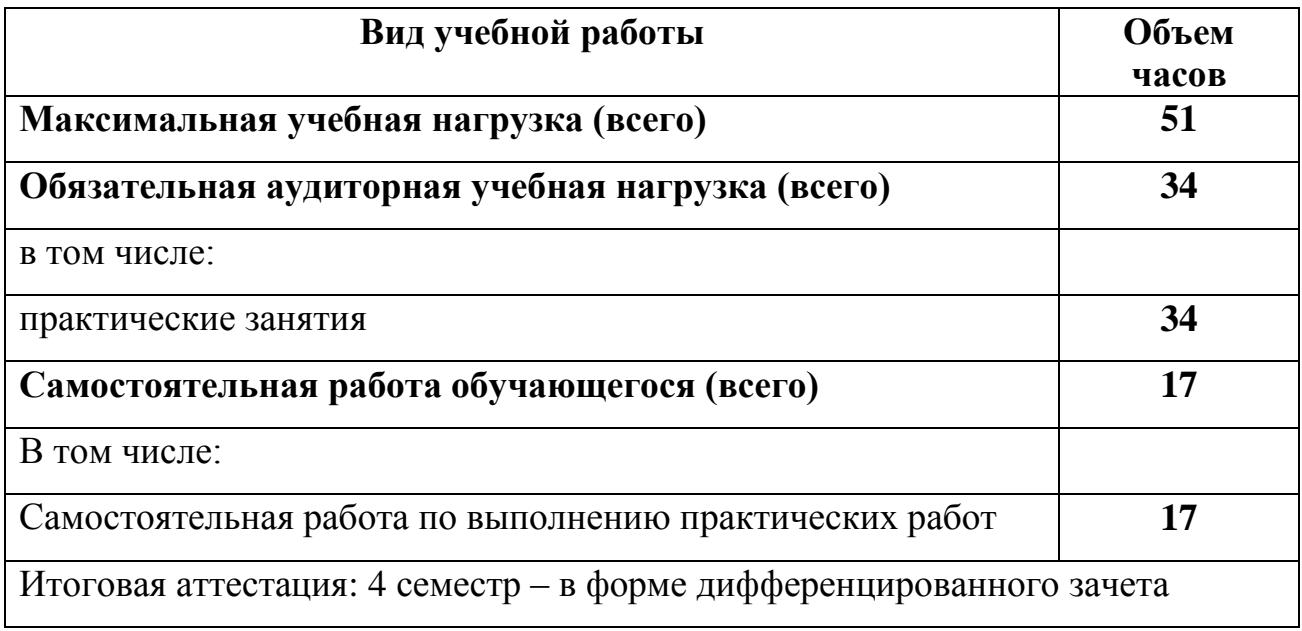

# **2.2 Тематический план и содержание учебной дисциплины «Autocad»**

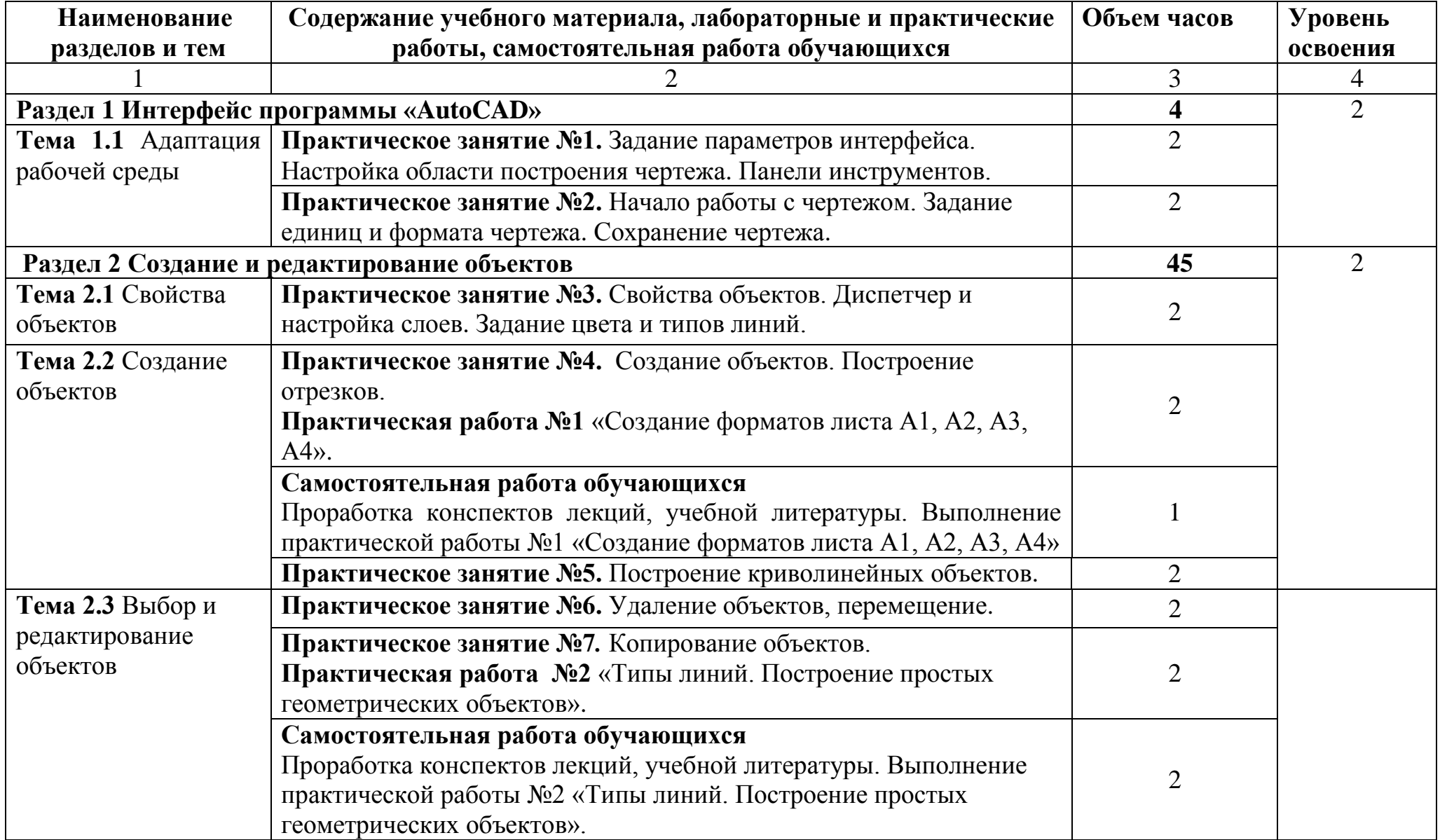

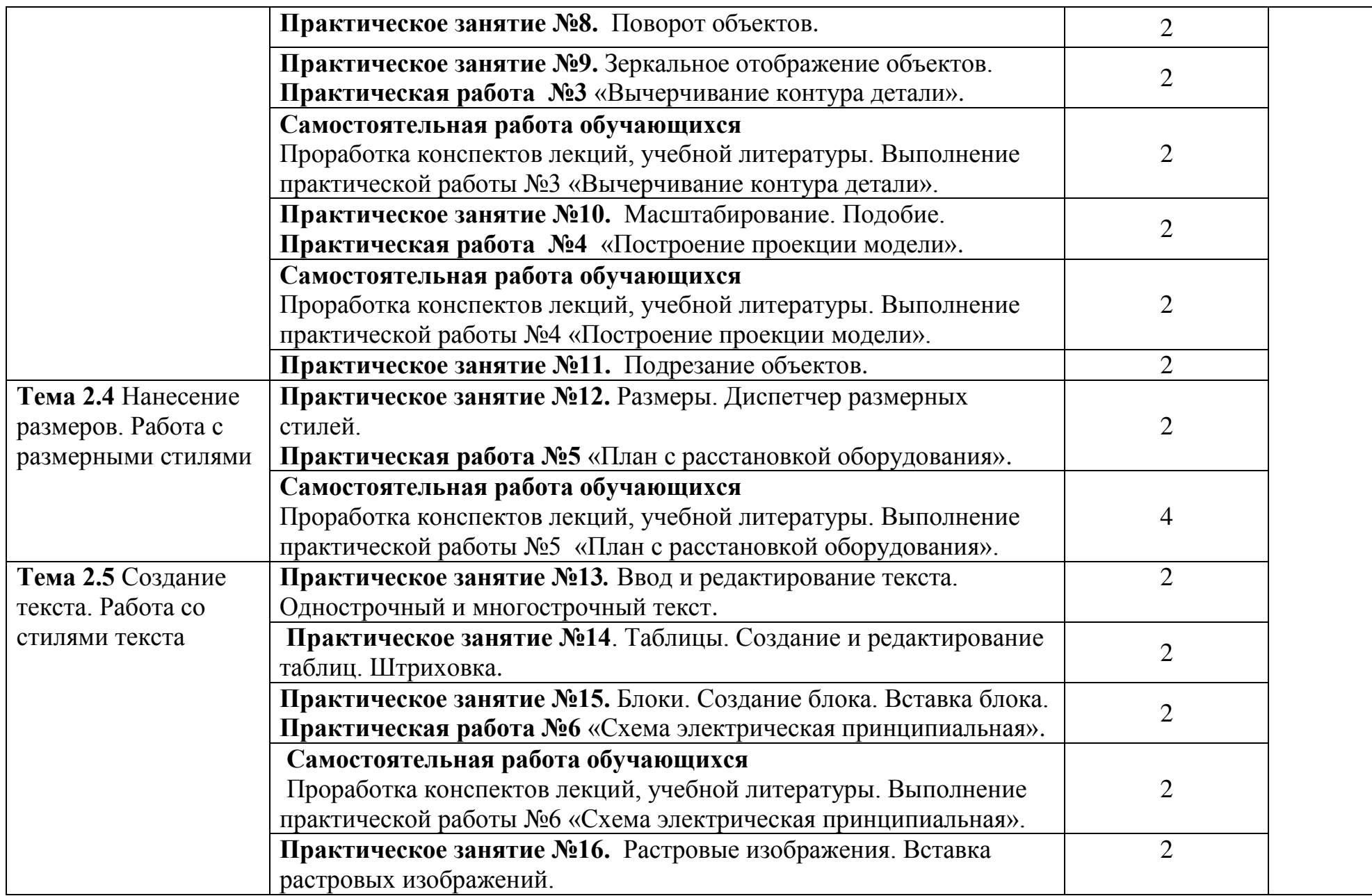

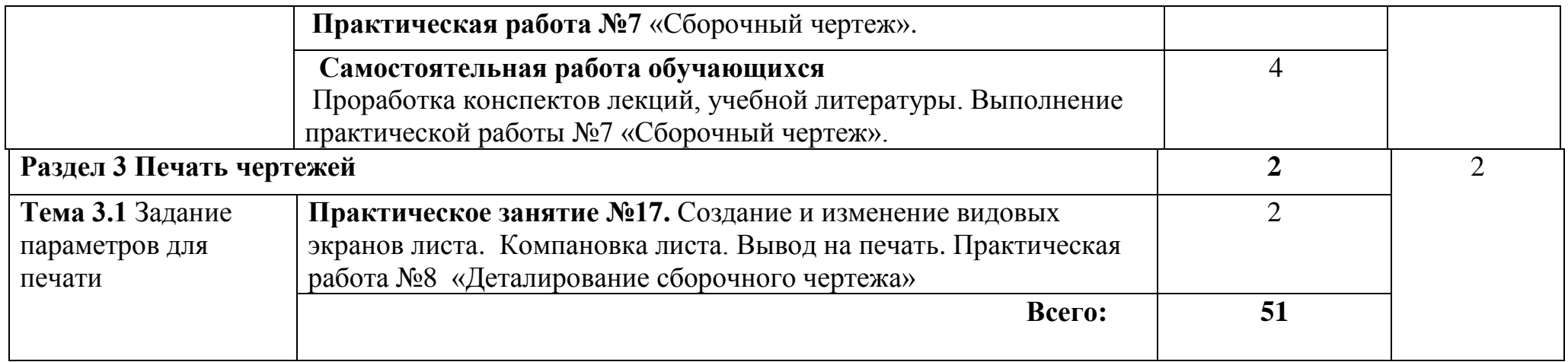

# **Перечень рекомендуемых практических работ**

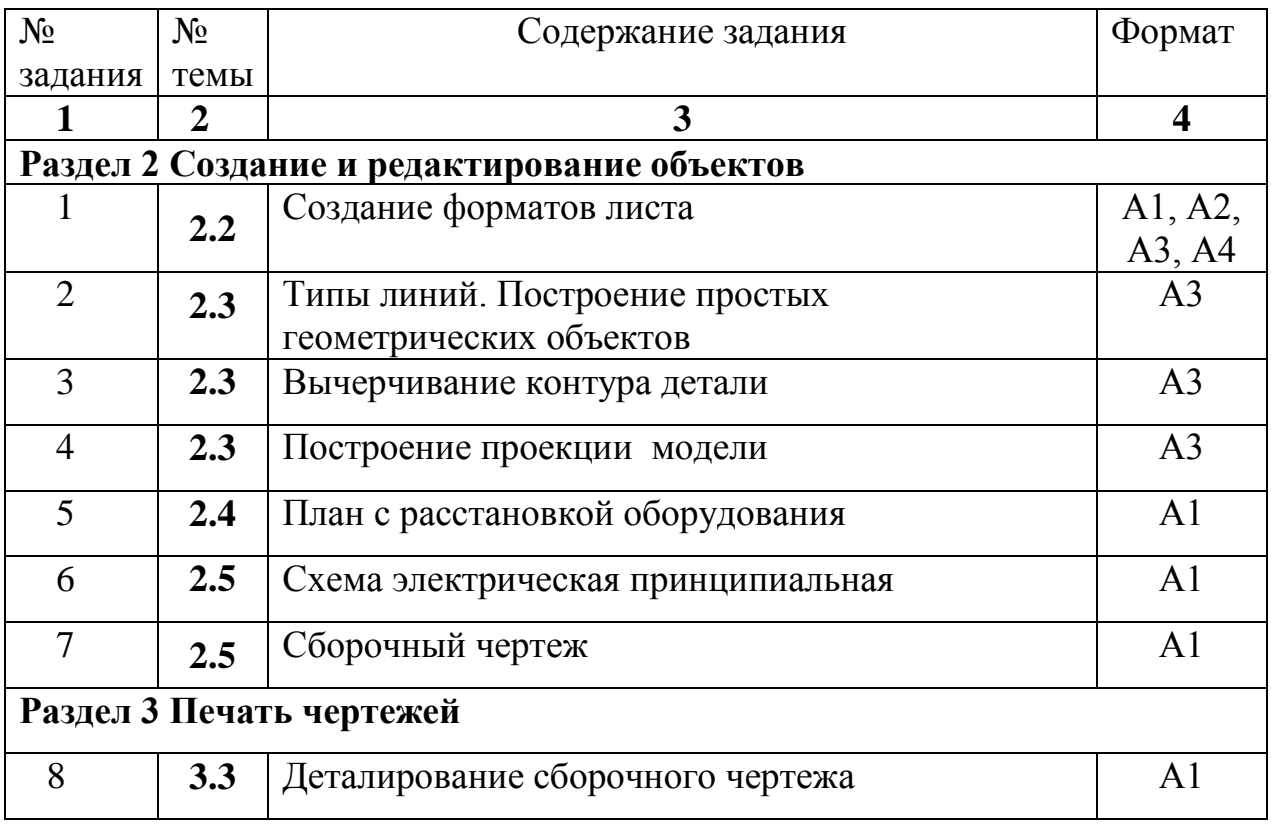

# **3 УСЛОВИЯ РЕАЛИЗАЦИИ УЧЕБНОЙ ДИСЦИПЛИНЫ «AUTOCAD»**

## **3.1 Требования к минимальному материально-техническому обеспечению**

Реализация учебной дисциплины требует наличия компьютерного класса.

### **Оборудование учебного кабинета:**

- рабочее место обучающихся (по количеству обучающихся);

- рабочее место преподавателя дисциплины;

### **Технические средства обучения**:

- компьютеры с лицензионным программным обеспечением

-мультимедийный проектор.

### **3.2 Информационное обеспечение обучения Перечень рекомендуемых учебных изданий, Интернет-ресурсов, дополнительной литературы**

## **Основные источники:**

- 1. Жарков Н. AutoCAD 2016. Книга + DVD с библиотеками, шрифтами по ГОСТ, модулем СПДС от Autodesk, форматами, дополнениями и видеоуроками. 2018.-824 c.
- 2. Полещук Н.Н. AutoCAD 2016. 2018.-484 c.
- 3. Учаев П.Н. Aльбом чертежей и заданий по машиностроительному черчению и компьютерной графике. 2017  $-228$  c.

## **Дополнительные источники:**

- 1. Ляшков А.А. Компьютерная графика: Практикум / А.А. Ляшков, Притыкин Ф.Н., Леонова Л.М., Стриго С.М. – Омск: изд-во ОмГТУ, 2007.- 114 с.;
- 2. AutoCAD 2008. Руководство пользователя. Тома 1, 2. Autodesk San Rafael, CalifornМ

3.Полещук Н.Н. AutoCAD 2008 Новые возможности. СПБ.:Питер, 2008. – 224 с ил.

 4.Тульев В.И. AutoCAD 2007-2008. Возможности и их практическое применение. – М.: СОЛОН-ПРЕСС 2008. - -256 c.: ил.

## **Интернет – ресурсы:**

1. [http://graph.power.nstu.ru/wolchin/umm/PKG/ИКТ Портал Интернет](http://www.ict.edu.ru/catalog/index.php?a=nav&c=getForm&r=navOpen&id_res=2325&internet=http://graph.power.nstu.ru/wolchin/umm/PKG/)[ресурсы](http://clck.yandex.ru/redir/AiuY0DBWFJ4ePaEse6rgeAjgs2pI3DW99KUdgowt9XvqxGyo_rnZJpNjfFDg3rinyoXX1kfEdkXatRHMbPfB_jq560Tm9FI03lH8GZ2jUaYwFmA6ggsHDFLP0g7ianWEw70KHBGtoHNgm08MNuoGzFgB0nbYn8NVmokyD6CPyN8?data=UlNrNmk5WktYejR0eWJFYk1LdmtxdkJkNkoyRXFlanp5dUNlbzk2cGlLVFNZZjZCN0hKX2h0aW95clBaNW5NRVdySmJsOHZnMDFoLXZtODVBczRvUWpKVTcwUjZXWXM0TV9qWGdKTWxPcGdmSkZNYmFFYmdVTExGSnc3SzZleVB4eG1rM2JLS3I3MDBCa054aV9fU18ydUFMci1iclBuMGxVajgwRkxiOWJEVFBlMWhTM2V5ZTMtSFd4TG4xSFVjVFktQzBNbng5UzdBZWRDa2hMTFZ1QQ&b64e=2&sign=65f23125dadec6c7e53133888afc9c05&keyno=8&l10n=ru&mc=0&i=3) Инженерная и прикладная компьютерная графика

2. [http://www.intuit.ru/graphics/autocad.](http://www.intuit.ru/graphics/autocad) Лекции по AutoCad.

# 4 **Контроль и оценка результатов освоения учебной дисциплины**

**Контроль и оценка** результатов освоения дисциплины осуществляется преподавателем в процессе проведения практических занятий, а также выполнения обучающимися индивидуальных заданий, проектов.

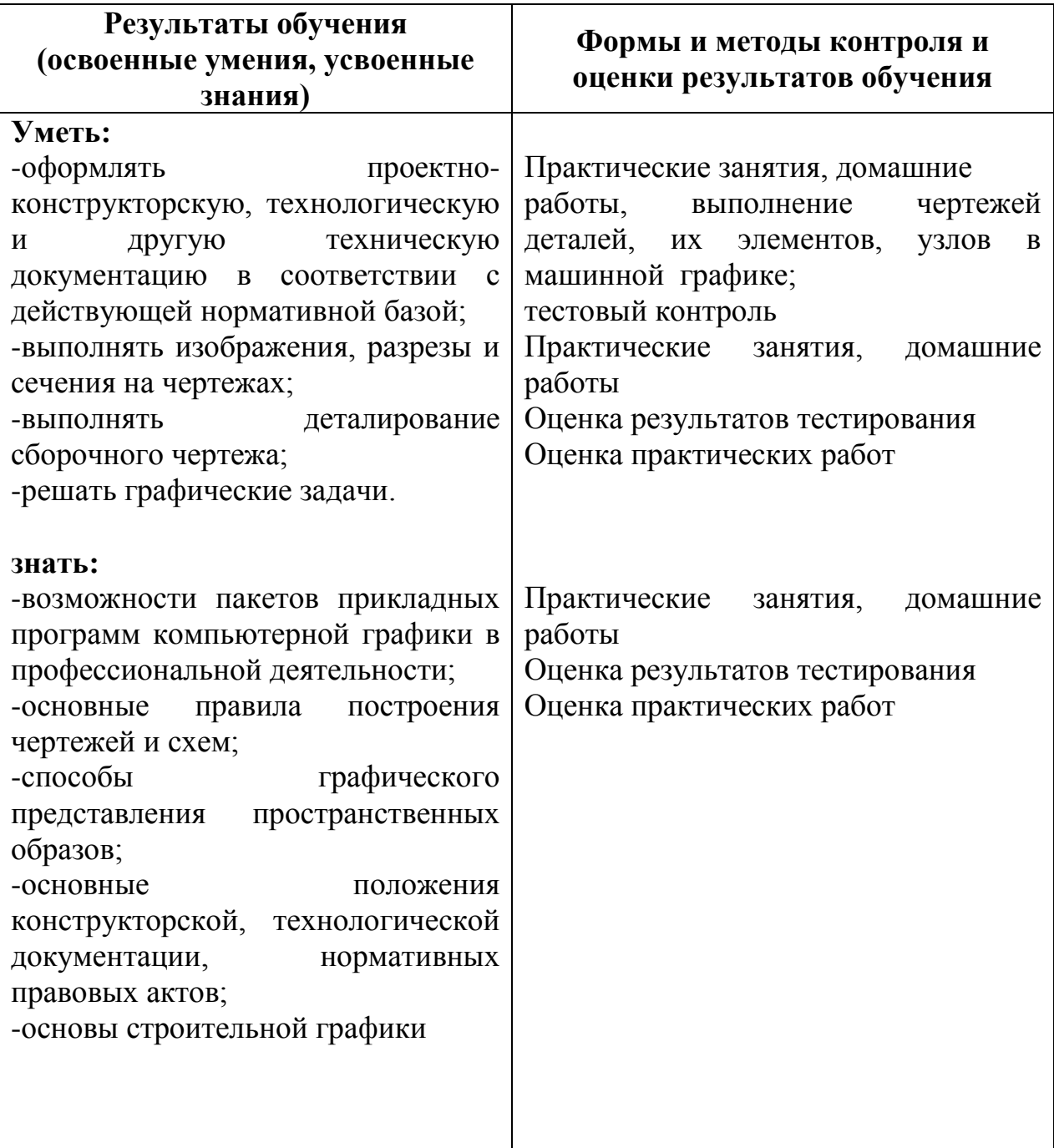